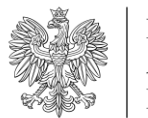

## **Raport** *Sytuacja ekonomiczna spółek giełdowych nadzorowanych przez MAP*

Instrukcja dla użytkownika

## **Pulpit 1**

Po lewej stronie pulpitu znajduje się lista analizowanych spółek. W celu zaznaczenia więcej niż jednego podmiotu należy przycisnąć i przytrzymać CTRL. W lewym dolnym rogu umieszczono suwak pozwalający na regulowanie przedziału czasowego. Istnieje również możliwość ręcznego wyboru zakresu (obszar nad suwakiem). Po prawej stronie, obok wykresu kołowego, znajduje się lista sektorów działalności spółek.

## **Pulpit 2**

Budowa pulpitu 2. jest w dużej mierze analogiczna do pulpitu 1. Po lewej stronie, oprócz nazw spółek, umieszczono nazwy indeksów.

Metodologia obliczania indeksu SSP 10 – indeks powstaje na podstawie zmian cen akcji 10 spółek giełdowych, w których Skarb Państwa posiada największe udziały pod względem wartości. Każda ze spółek ma swoją wagę w indeksie, zależną od wartości udziałów należących do państwa. Skład indeksu podlega **aktualizacji co kwartał.**